### CMSC 132: OBJECT-ORIENTED PROGRAMMING II

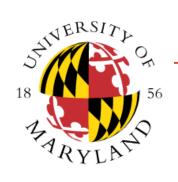

### **Nested Classes**

Department of Computer Science University of Maryland, College Park

### Java Classes

#### Top level classes

- Declared inside package
- Visible throughout package, perhaps further
- Normally declared in their own file
  - Public classes must be defined in their own file
  - Not required for other classes (e.g., package)
  - Example: other package → Car.java

### Nested Types

- Declared inside class or method
- Normally used only in outer (enclosing) class
  - Can have wider visibility

### 4 Nested Classes

- Inner Class Only applies to classes. Will not have the keyword static
- 2. Local Classes Only applies to classes. A class defined in a block of Java code (e.g., body of a function)
- Anonymous Class Only applies to classes. Local class without a name
- 4. Static Class Can exist without outer class

### Inner Classes

### Description

- Class defined in scope of another class
- Should not have any static members

### Useful property

- Outer & inner class can directly access each other's fields & methods (even if private)
- Inside methods of outer class, use inner class as any other class
  - ic = new MyInnerClass()

## Inner Class Example

 Example (MyOuterClass and MyInnerClass are not Java reserved words):

```
public class MyOuterClass {
private int x;
private class MyInnerClass {
    private int y;
   void foo() { x = 1; } // accessing private field
void bar( ) {
    MyInnerClass ic = new MyInnerClass();
   ic.y = 2;
                          // accessing private field
```

### Method Invocations

- Method invocations on inner class
  - Can be transparently redirected to outer instance
- Resolving method call on unspecified object
  - See if method can be resolved on inner object
  - If not, see if method can be resolved on corresponding instance of outer object
  - If nested multiple levels, keep on looking

# Accessing Outer Scope

#### Example

```
public class MyOuter {
                                                     // outer class
  int x = 2;
  private class MyInner {
                                                     // inner class
    int x = 6;
     private void getX() { // inner class method
       int x = 8;
      System.out.println(x);
                                                     // prints 8
      System.out.println(this.x);
                                                     // prints 6
      System.out.println( MyOuter.this.x );
                                                     // prints 2
```

### Inner Class Link To Outer Class

- Inner class instance
  - Has association to an instance of outer class
  - Must be instantiated with an enclosing instance
    - Inner class instance cannot exist without outer class instance
  - Is tied to outer class object at moment of creation
    - Can not be changed

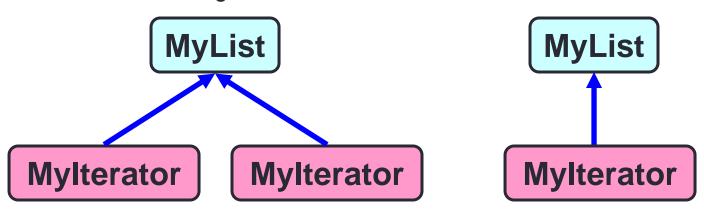

### Inner Classes

- Useful for
  - Private helper classes
    - Logical grouping of functionality
    - Data hiding
  - Linkage to outer class
    - Inner class object tied to outer class object
      - E.g., wings of a plane
- Java Examples
  - Iterator for Java Collections
  - ActionListener for Java GUI widgets

# Iterator Example

```
  Team class example
      public class Team {
          private Player[] list;
          private int size;
          ...
      }
```

- Goal: Implement iterator for the class that allow us to access the players
- We will see different versions that implement the iterator.
   Using inner classes will simplify the iterator implementation

## Team Class Example

- Version 1
  - No iterator
- Version 2
  - Iterator implemented without inner class
    - Illustrates problems of accessing private data of Team class
- Version 3
  - Iterator implemented using inner class

# Team Class Example

#### Version 4

- Iterator implemented using inner class with class implementing Iterable<Player>
- Iterable interface defines the method Iterator<T> iterator()
  - https://docs.oracle.com/en/java/javase/11/docs/api/java.base/java/lang/Iterable.html
- Returns an iterator over a set of elements of type T
- Implementing this interface allows an object to be the target of the enhanced for loop "foreach" statement

#### Version 5

Using a local class

#### Version 6

- First let's go over anonymous inner classes
- Example: anonymousClasses package
  - Using an anonymous class

### Static Nested Class

- Similar to inner class, but declared as a static class
- No link to an instance of the outer class.
- Can only access static fields & methods of the outer class
- Can have an instance of the static nested class in your code even without having an instance of the outer class
- Similar to a top-level class, but nested for packaging convenience
- Example: nestedStatic package

## Additional Examples

- Inner class:
  - https://docs.oracle.com/javase/tutorial/java/javaOO/innerclasses.html
- Local class:
  - https://docs.oracle.com/javase/tutorial/java/javaOO/localclasses.html
- Anonymous class:
  - https://docs.oracle.com/javase/tutorial/java/javaOO/anonymousclasses.html